CAEN LA MER

# **Documentation d'analyse**

### **RepasCreche : application web de saisie de repas des crèches collectives**

**Tostain Guillaume (Stagiaire DOSIIN) 05/02/2015**

## **Tables des matières**

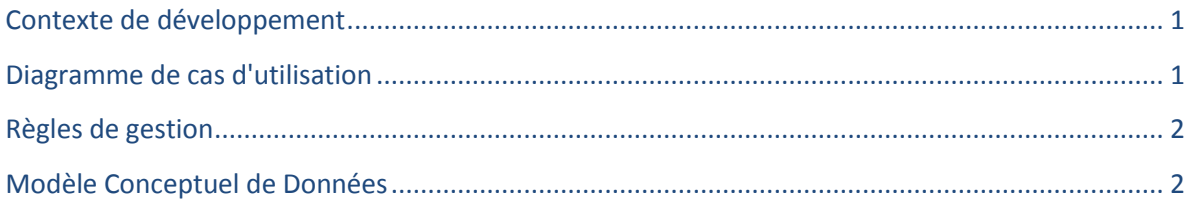

#### <span id="page-1-0"></span>**Contexte de développement**

Il s'agit de développer une application web de saisie de repas pour les crèches collectives à Caen gérées par le CCAS. Cette application permettra dans un premier temps d'initialiser (initialisation des jours de l'année et des repas) et de saisir les repas prévus et réalisés pour chaque section (petits, moyens, grands) de l'ensemble des crèches. Une fonctionnalité permettra de visualiser le nombre de repas prévus et servis en fonction des sections grâce à des graphiques. De plus une autre fonction d'édition permettra d'imprimer ces états mensuels de repas servis.

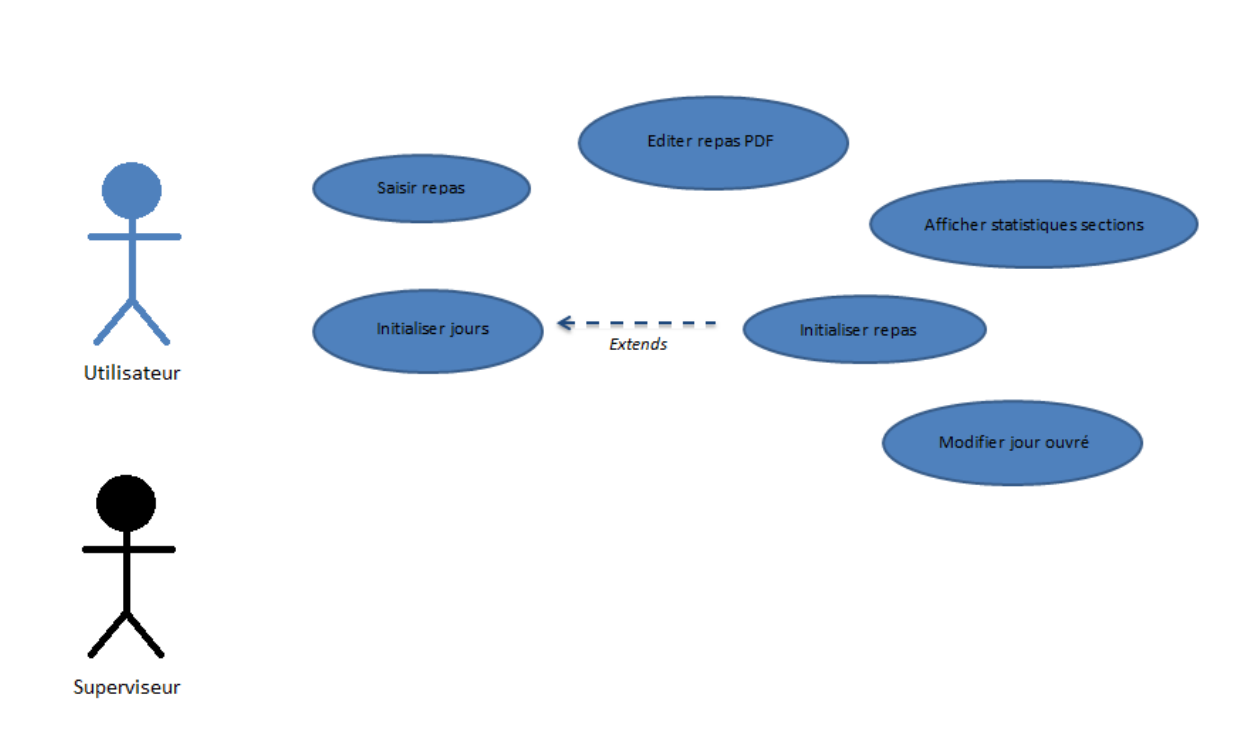

#### <span id="page-1-1"></span>**Diagramme de cas d'utilisation**

Précisions sur le diagramme de cas d'utilisation :

- 2 types d'acteurs sont concernés par l'application : les utilisateurs et les superviseurs
- Les superviseurs héritent des utilisateurs : les superviseurs ont la possibilité de gérer plusieurs crèches

#### <span id="page-2-0"></span>**Règles de gestion**

- 1 utilisateur administre 1 à plusieurs crèches
- 1 crèche sert 1 à plusieurs repas
- 1 repas est daté à 1 et 1 seul jour
- 1 repas concerne 1 et 1 seule section

#### <span id="page-2-1"></span>**Modèle Conceptuel de Données**

Ces règles de gestions ont permis d'élaborer le MCD suivant :

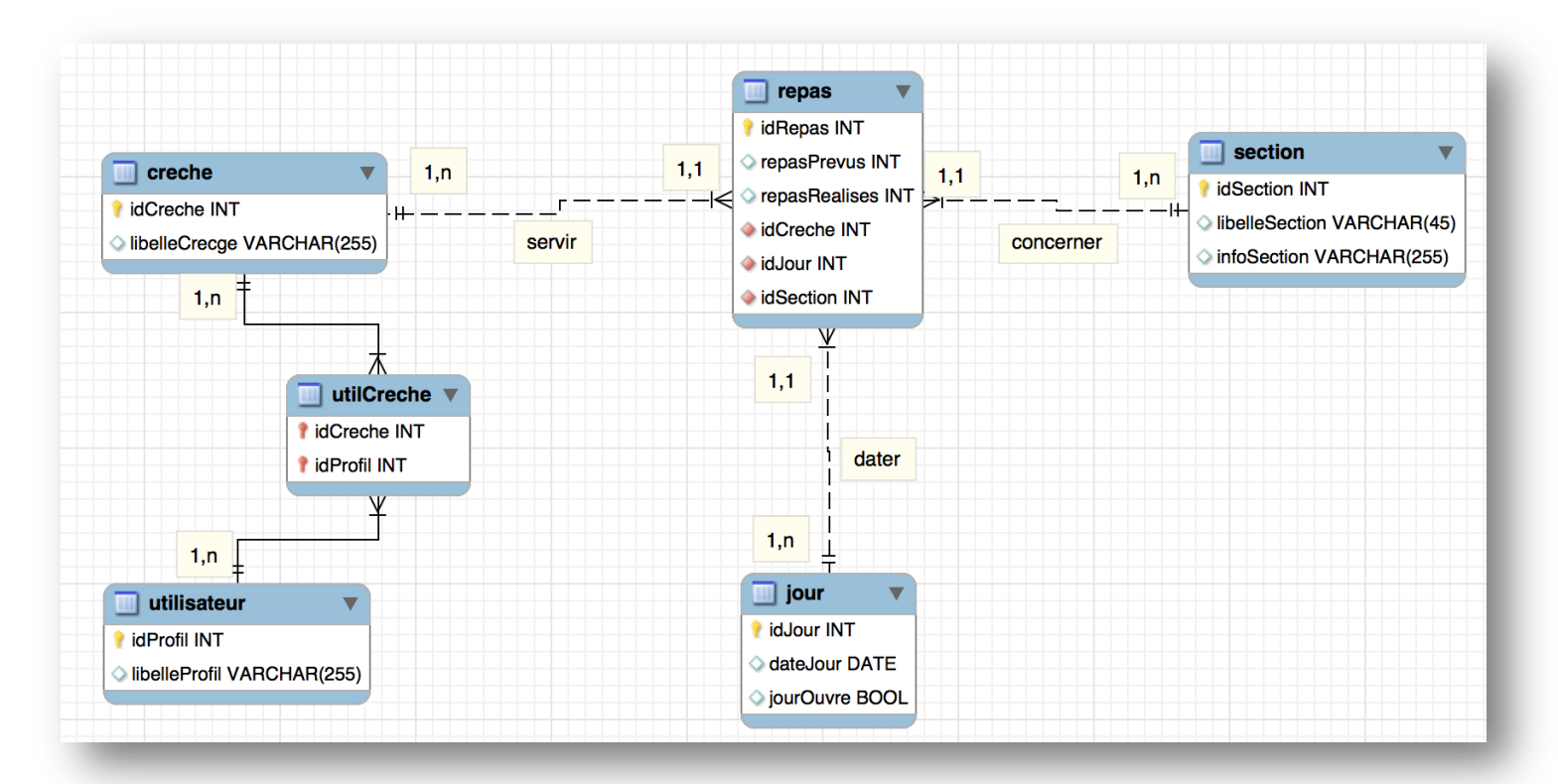

*Note : l'entité Utilisateur est commune à toutes les applications de la ville de Caen, elle permet aux utilisateurs de s'y connecter et de disposer de droit. Ces droits se définissent sur une application spécifique de gestion de droits. Dans mon cas, cette table me permettra de gérer également les droits des utilisateurs sur les différentes crèches.*